#### **Generated Values**

Artificial values, surrogates, no semantic, mostly as keys:

• Directly in the table definition: **create table dept ( deptno serial primary key, deptname varchar(50) not null);**

#### insert with:

**insert into dept values(default, 'I3')or i t i t d t l ('I3') insertinto deptvalues('I3');**

Database System Concepts for Non-<br>
Computer Scientists WS 2017/2018

#### **Sequences to share**

CREATE [ TEMPORARY | TEMP ] SEQUENCE name [ INCREMENT [ BY ] increment ] [ MINVALUE minvalue | NO MINVALUE ] [ MAXVALUE maxvalue | NO MAXVALUE ] [ START [ WITH ] start ] [ CACHE cache ] [ [ NO ] CYCLE ]

**CREATE SEQUENCE artificial ke \_ y START 101;**

**CREATE TABLE Dept (deptno INT DEFAULT nextval('artificial key artificial\_key') NOT NULL ) ') NULL,...)**

#### **INSERT INTO dept VALUES (nextval('artificial\_key'), 'I3');**

Database System Concepts for Non- Computer Scientists WS 2017/2018 <sup>2</sup>

## **Relational Algebra**

- $\sigma$  Selection
- $\pi$  Pojection
- X Cartesian Product
- $\bowtie$  Join
- Renaming
- Semi -Join (left )
- $\ltimes$  Semi-Join (right)
- left outer Join ri ght oute r Join g

σ Selection **General Set Operations:**  $\overline{\phantom{a}}$  (set-theoretic) Difference (Complement) Division $\cup$  Union  $\cap$  Intersection

### **Example Set Intersection**

Find the *PersNr* of all C4-Professors, who give at least one lecture.

 $\Pi_{\text{PersNr}}(\rho_{\text{PersNr}\leftarrow\text{Given by}}(\text{Lectures})) \cap \Pi_{\text{PersNr}}(\sigma_{\text{Level}=C4}(\text{Professors}))$ 

 $\rightarrow$  procedural !

### **Relational Tuple Calculus**

A query in the relational calculus is of the form  $\{t \mid P(t)\}\$ with t Tuple variable and P predicate

Simple example:

#### C4-Professors  $\{ {\sf p} \ \stackrel{\text{I}}{\mid} \ {\sf p} \in {\sf Professors} \land {\sf p}.\textsf{Level} = 'C4' \}$

Database System Concepts for Non- Computer Scientists WS 2017/2018 <sup>5</sup>

## **Relational Tuple Calculus: further example**

Students who attend at least one lecture of Curie

#### {s  $|$  s  $\in$  Students  $\land$  ∃h  $\in$  attend(s.StudNr=h.StudNr  $\wedge$  ∃v  $\in$  Lectures(h.LectureNr=v.LectureNr  $\land$  ∃p  $\in$  Professors(p. PersNr=v.Given\_by  $\land$  p.Name = 'Curie')))}

#### **The same query in SQL … … shows the relation**

```
select s.*
from Students swhere exists (
     select h.*
     from attend hwhere h.StudNr = s.StudNr and exists (
        select * 
        from Lectures vwhere v.LectureNr = h.LectureNr and exists (
              select * 
               from Professors p
               where p. Name =, Curie' and
                            p.PersNr= v.Given_by )))
```
## **Relational Domain Calculus**

Query in the domain calculus is of the form: {[*v1, v2, . . . , vn] | P(v1, . . . , vn)} with v1 v2 , . . . , domain variables and P predicate*

#### **Exam ple:**

*StudNr and Name of the testees of Sokrates*

$$
\begin{aligned} \n\{ [m, n] \mid \exists \ ( [m, n, s] \in \textit{Students} \\ \n\land \exists \ p, \ v, \ g \ ( [m, p, v, g] \in \textit{test} \\ \n\land \exists \ a, \ r, \ b \ ( [p, a, r, b] \in \textit{Professors} \\ \n\land a = 'Sokrates')) \} \n\end{aligned}
$$

#### **Expressive Power**

- The three languages
- relational Algebra
- •Tuple Relational Calculus, restricted to safe expressions
- •Domain Relational Calculus, restricted to safe expressions

#### are equal in their expressive power

{*n | ¬(n Professors)} e.g. is* not safe, as the result is infinite

## **SQL - DRL**

Tutorials for first insights into SQL:

- sql.lernenhoch2.de/lernen/ (German)
- www.w3schools.com/sql

Web interfaces for SQL:

- • sqlfiddle.com (MySQL, Oracle, PostgreSQL, SQLite, MS SQL): also possible to create tables
- hyper-db.com/interface.html (HyPer): University Scema, TPC-H Schema Query Execution Plans

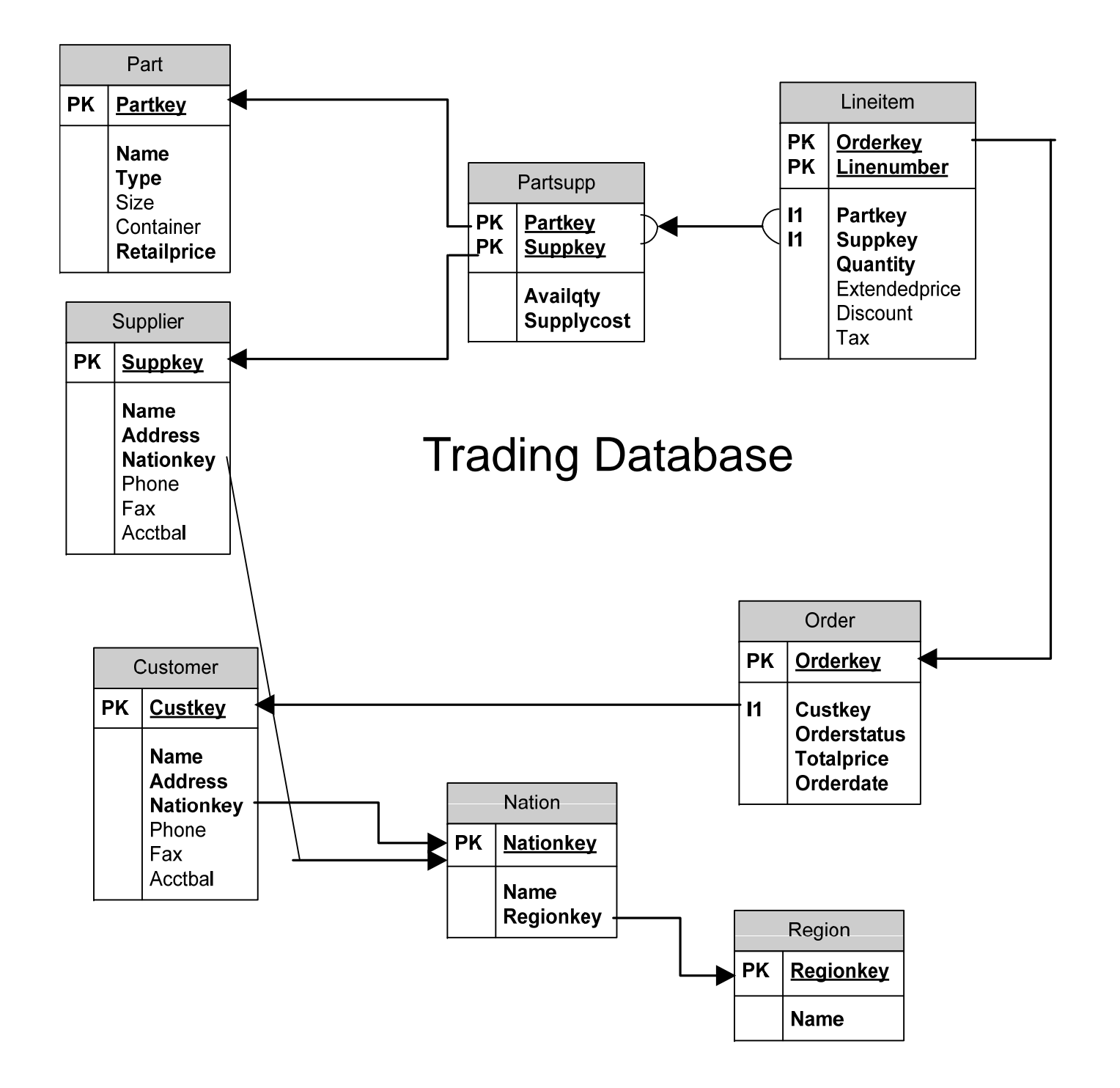

#### **TPC-H Schema**

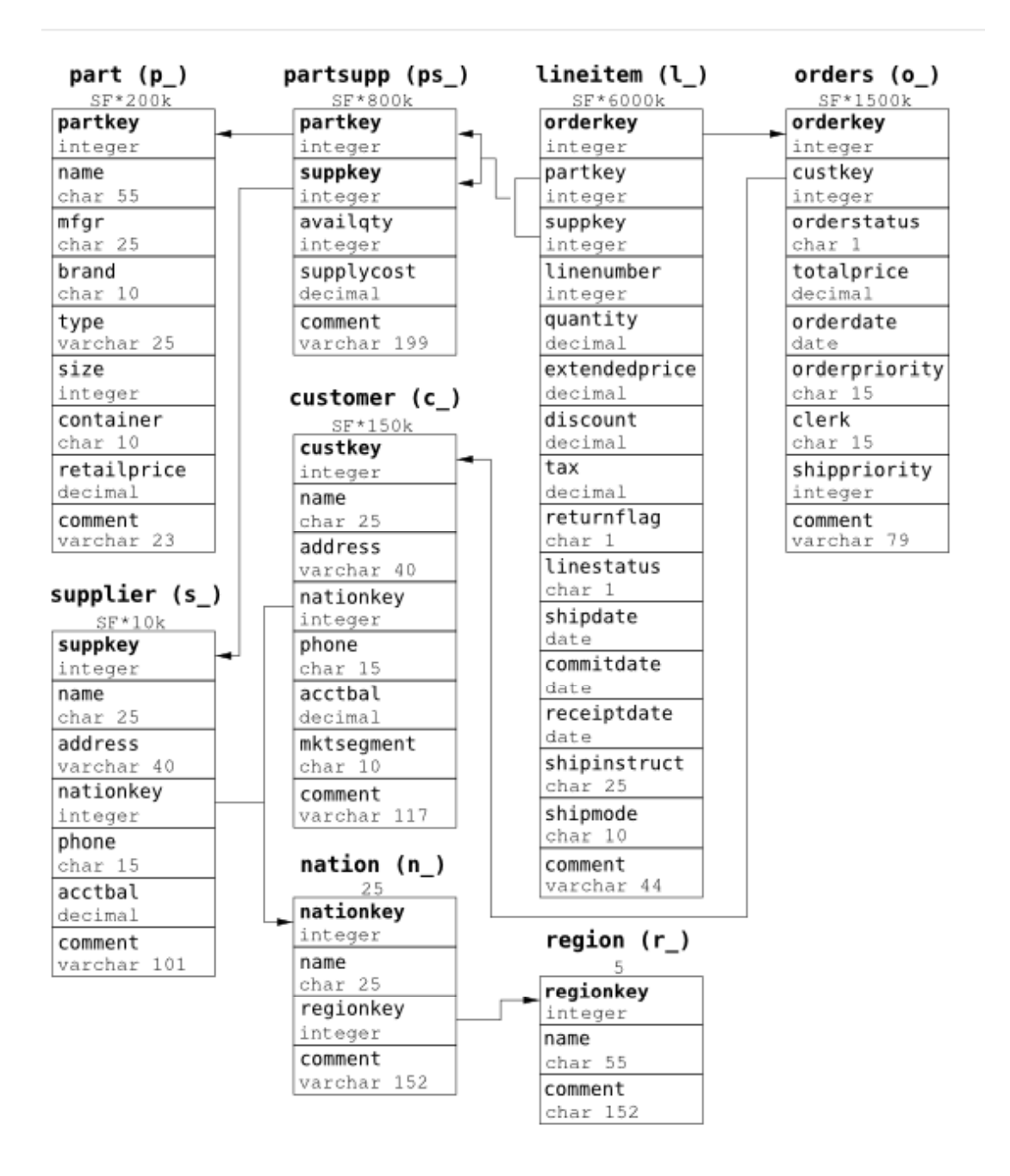

#### **Skeleton SQL Query**

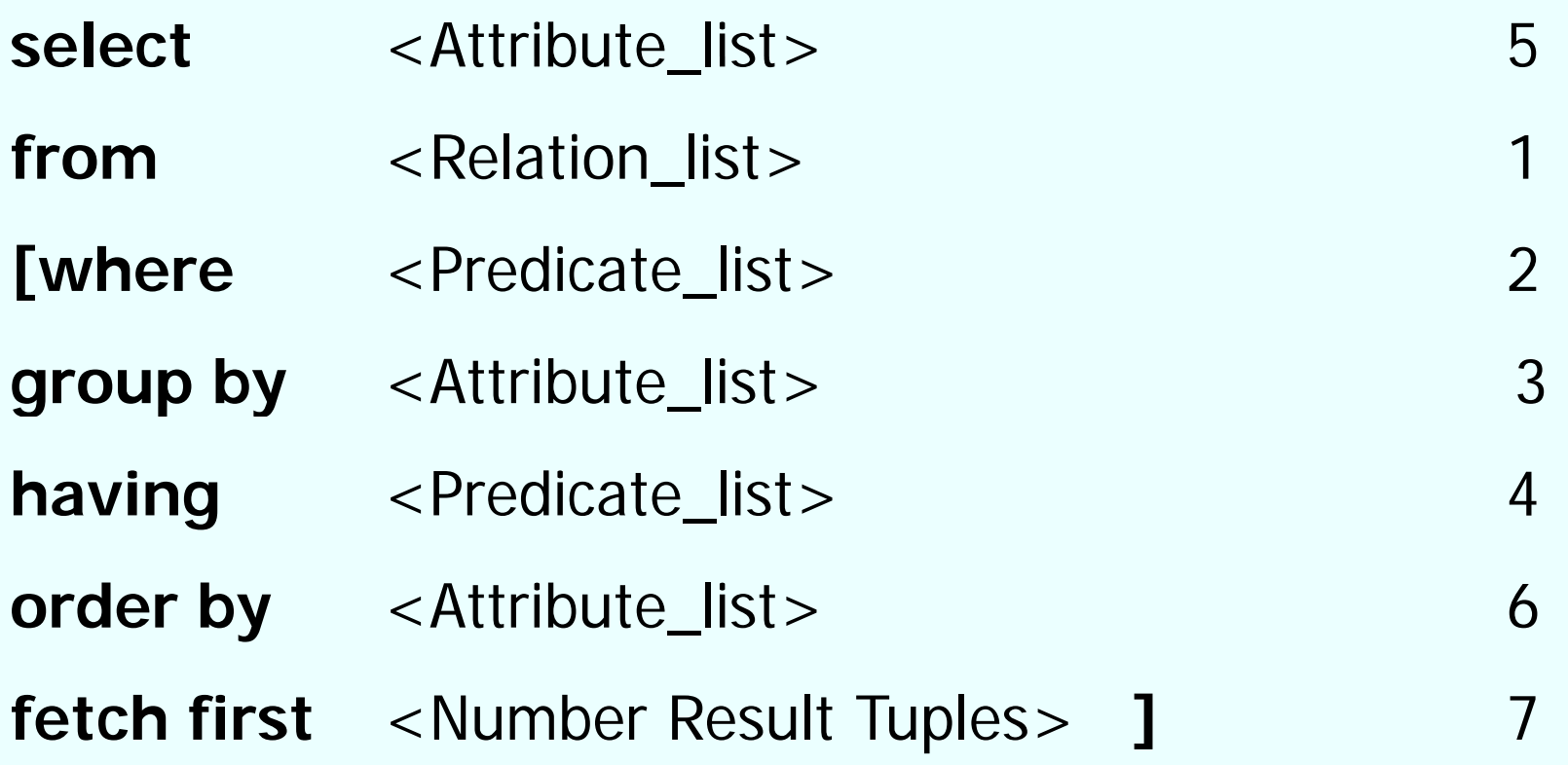

## **Simple example**

#### Query: "Give complete information of all Professors,,

#### Professors

**select \***

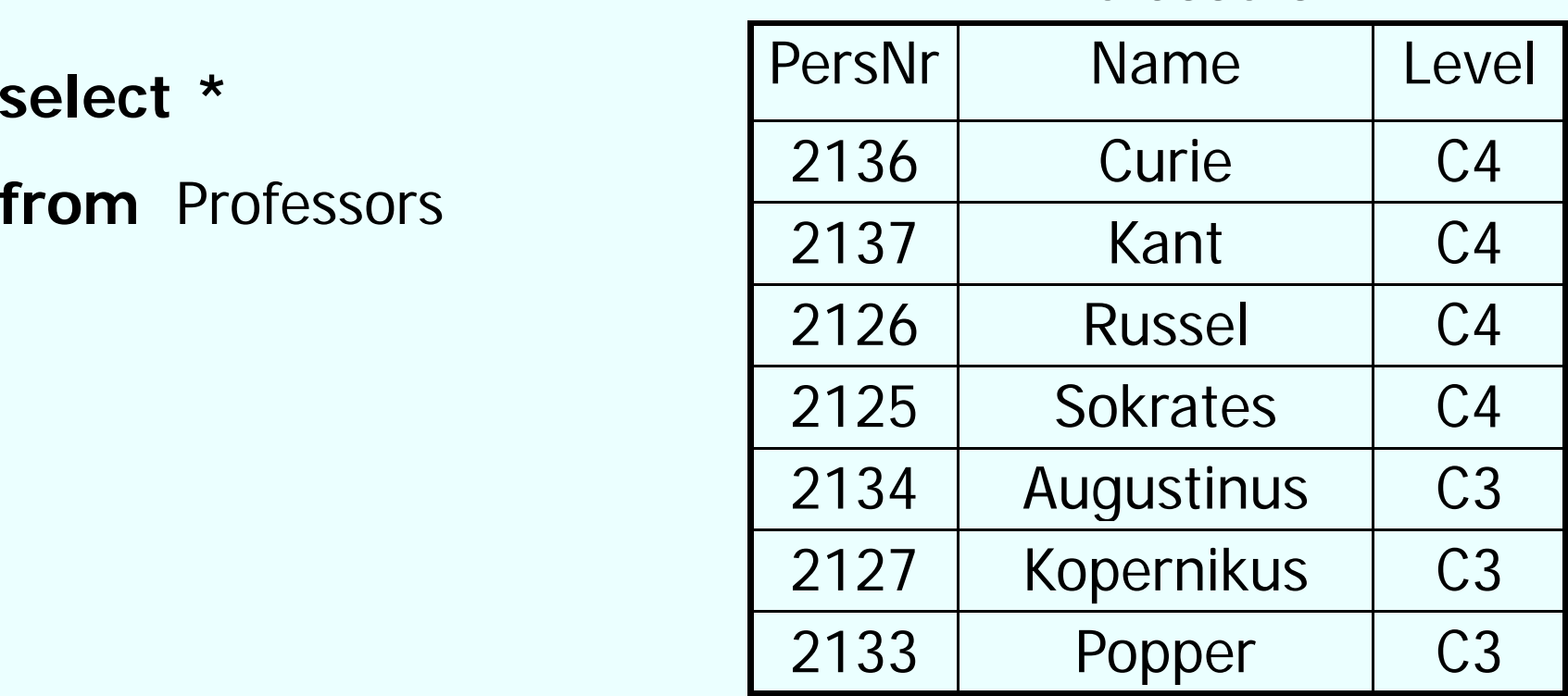

#### **Result**

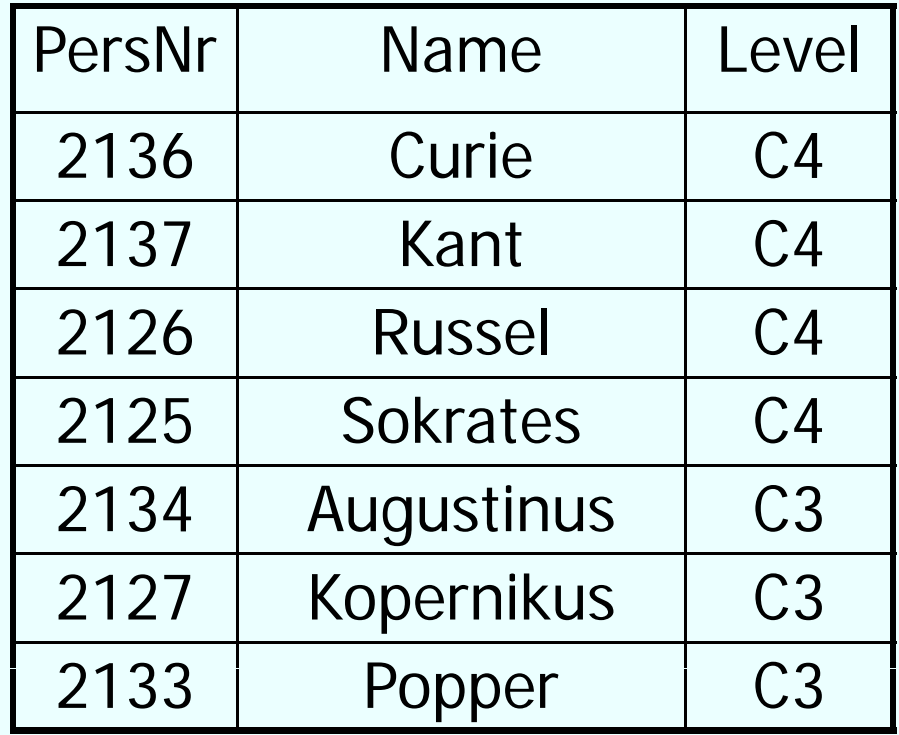

#### **Selection of attributes**

#### Q uery: "Give PersNr and name of all professors,

#### Professors

select PersNr, Name

**fromProfessors** 

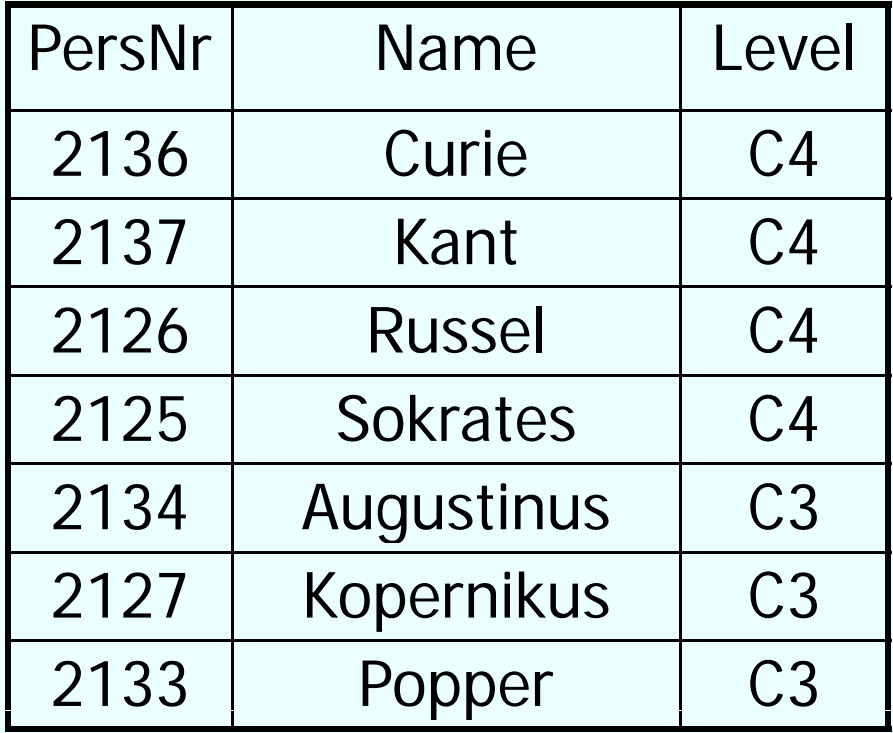

#### **Result**

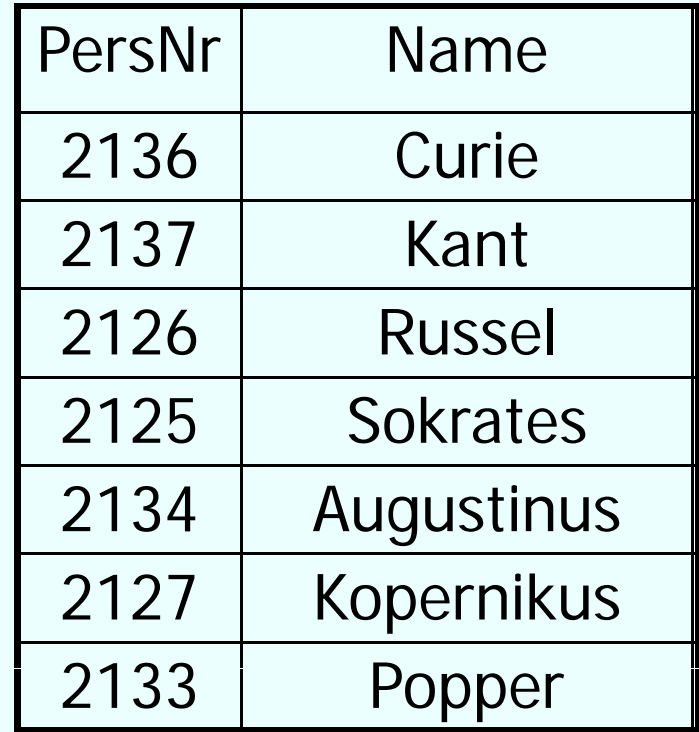

## **Duplicate elimination**

- Contrary to the relational algebra (sets!) SQL does not eliminate duplicates
- If you want duplicate elimination, the key word **distinct** has to be used
- Example:
- query: "Which levels professors have?"
- **select distinct** Level
- **from**

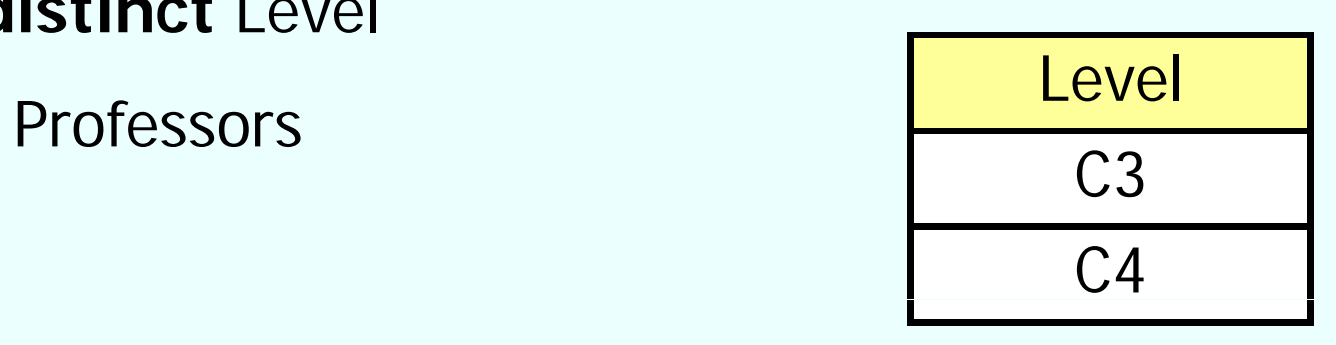

Result:

#### **Where clause: Select Tuples**

Query:

"Give PersNr and name of all professors, who have the level C4.

**select** PersNr, Name

#### R lt Result:

**from**Professors

**where** Level= ´C4´;

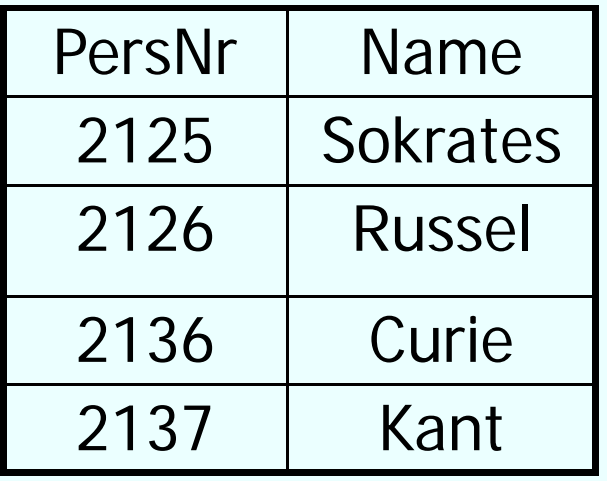

#### **Where Clause: Predicates**

• Predicates in the where clause can be combined logically with:

#### AND, OR, NOT

• Comparison operators can be:

=*, <,<=, >,>=,* between, like

## **Example für between**

query:

"Give the name of all students who were born between 1987- 01-01 and 1989-01-01,

**select** Name**from** Students **where** birthday **between** 1987-01-01 **and** 1989-01-01**;**

query equivalent to:

**select** Name**from** Students **where** birthday *>=* 1987-01-01 **d** bi thd 1989 01 01 **and**birthday*<=* 1989-01-01*;*

Database System Concepts for Non- Computer Scientists WS 2017/2018 <sup>21</sup>

## **String comparisons**

• String constants have to be included in single quotation marks

query: "Give all information about the professor whose name is Kant<sub>"</sub>

**select \* from** Professors **where** Name **<sup>=</sup>** 'Kant ;'

### **Search with wildcards**

query: "Give all information about professors, whose name starts with a K"

**select \*from** Professors **where** Name **like** 'K%';

Possible wildcards:

- \_ arbitrary character
- % arbitrary string (maybe also of length 0)

#### **Null values**

- In SQL there is a special value **NULL**
- This value exists for all data types and represents values which are
	- unknown or
	- *not available* or
	- *not applicable*
- Null values can also emerge from query evalaution
- $\bullet$  Test for NULL  $\,\to\,$  **is NULL**

Example: **select** \* **from** Professors **h** R **i NULL where** Room **is NULL;**

## **Null values cont.**

• Null values are passed through in arithmetic expressions : at least one operand NULL  $\rightarrow$  result is NULL as well

• Sometimes surprising query results, if Null values occur, e.g.: **select count (\*)**

**from** Students

**where** Semester **<** 13 **or** Semester **> =** 13

• If there are students whose attribute value semester is a NULL value these are not counted

• The reason is three-valued logic with inclusion of NULL values

## **Evaluation with Null values**

- SQL: three-valued logic with the values **true**, **false** und **unknown**
- **unknown** is result of comparisons if at least one of the arguments is NULL
- In a **where** clause only tuples are passed through for which the predicate is **true**. In particular tuples for which the predicate is **unknown** do not contribute to the result.
- In groupings NULL is a separate value and classified as an own group.
- Logical expressions are computed according to the following tables:

#### **Three valued logic tables**

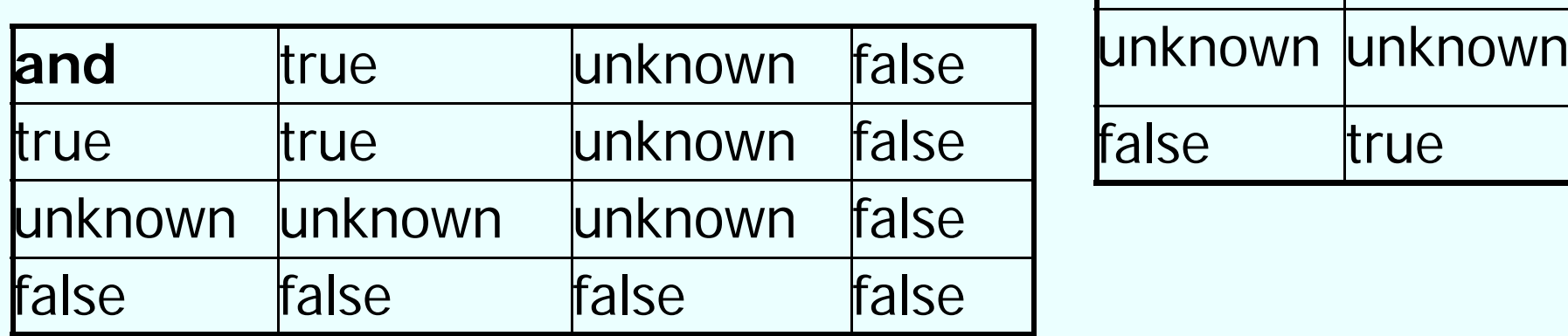

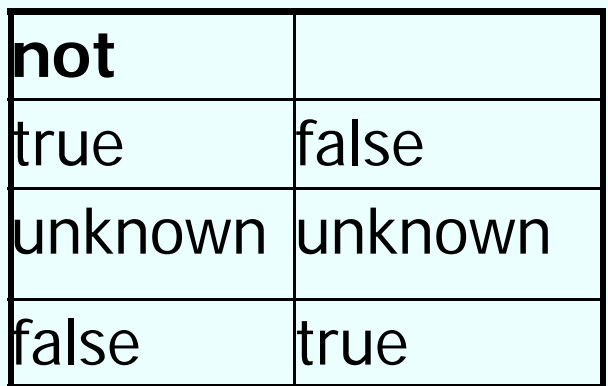

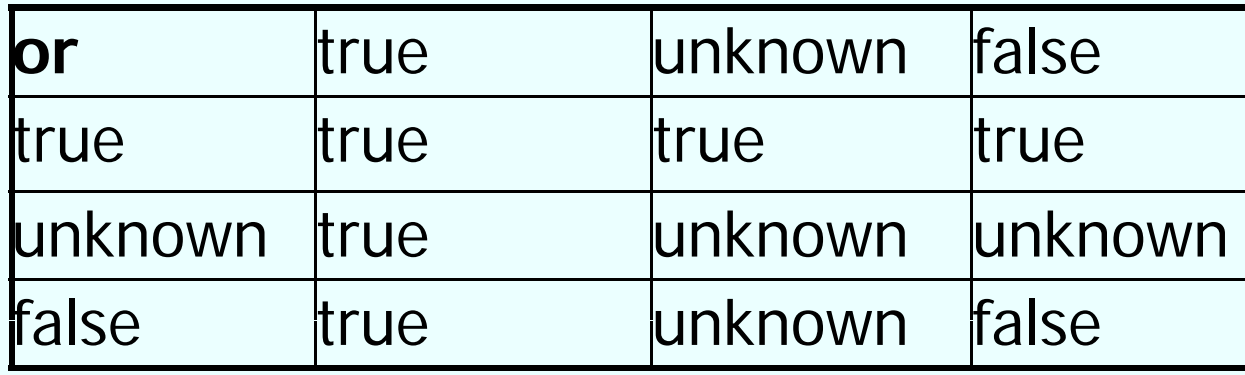

Database System Concepts for Non- Computer Scientists WS 2017/2018 <sup>27</sup>

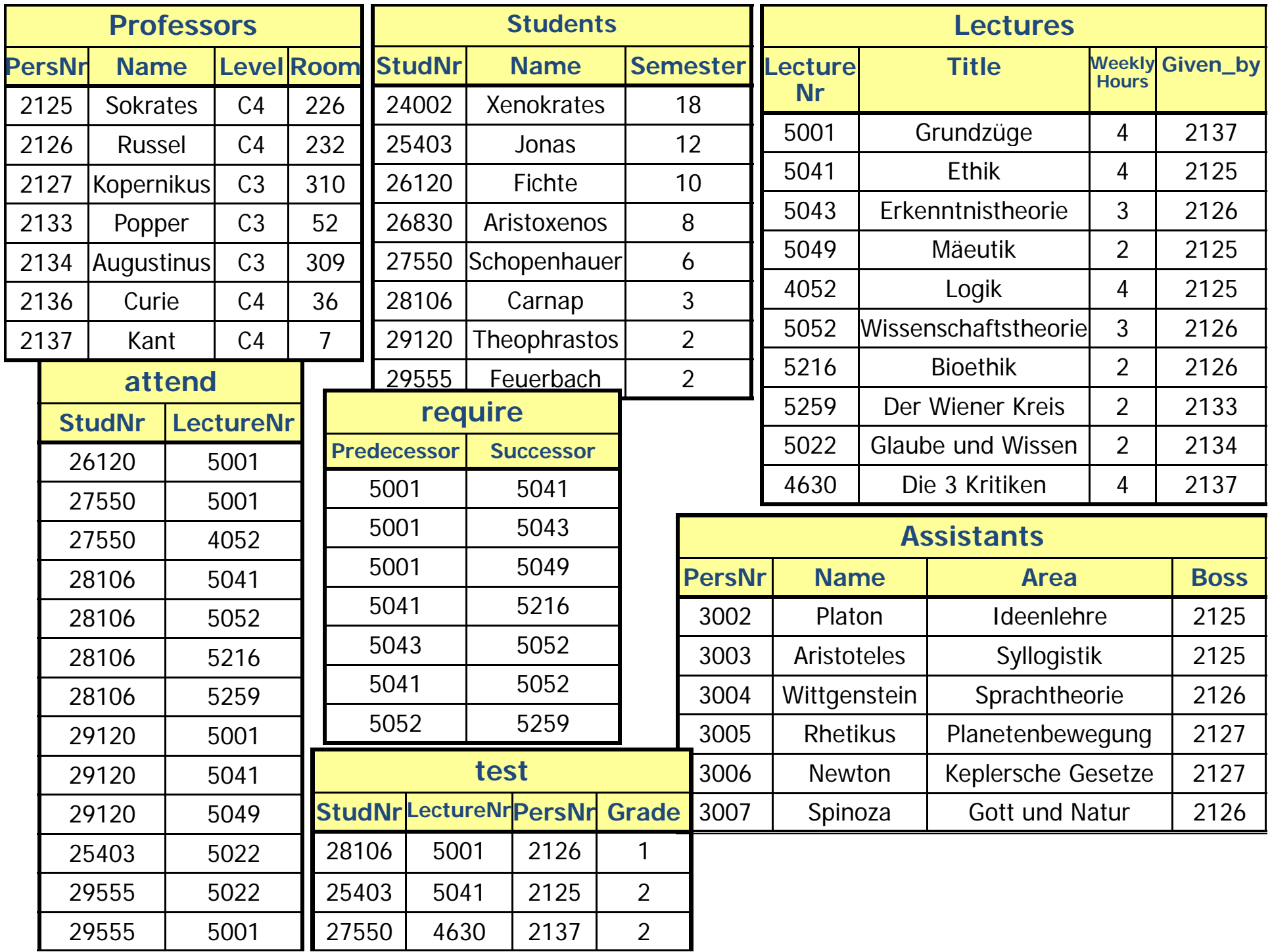

#### **Queries with several relations: Cartesian product**

• If several relations are listed in the from clause they are combined with a cartesian product

• Example: query: "Give all professors and their lectures,

**select\*from** Vorlesung, Professor**;**

Result???

#### **Queries with several Relations: J i o ins**

- Cartesian products usually do not make sense, more interesting are Joins
- Join predicates are given in the where clause

#### **select \*** from Lectures, Professors **where** Given\_by **<sup>=</sup>**PersNr **;**

#### **Queries with several Relations: J i o ins cont.**

Which professor gives "Mäeutik"?

**select** Name, Title from Professors, Lectures **where** PersNr = Given\_by **and** Title = 'Mäeutik';

#### **Example**

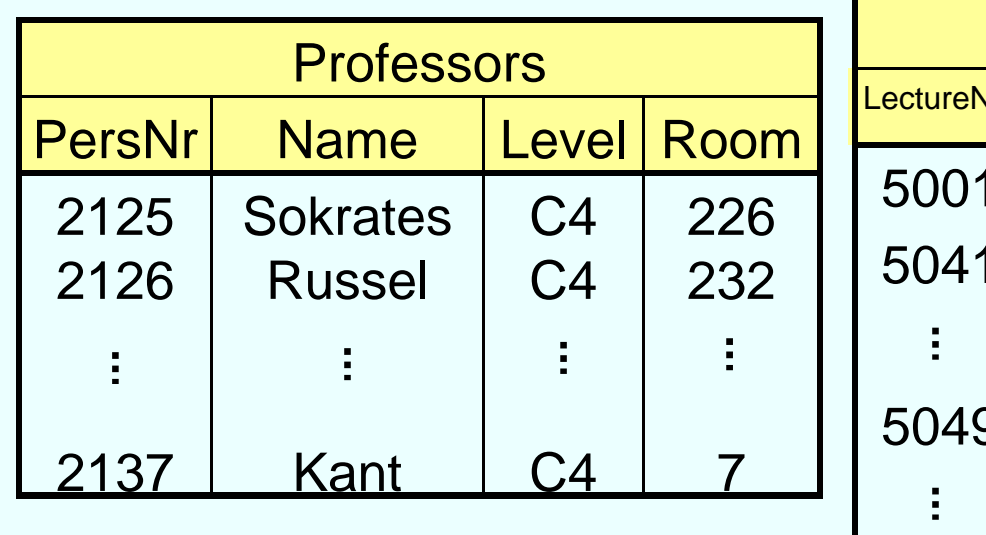

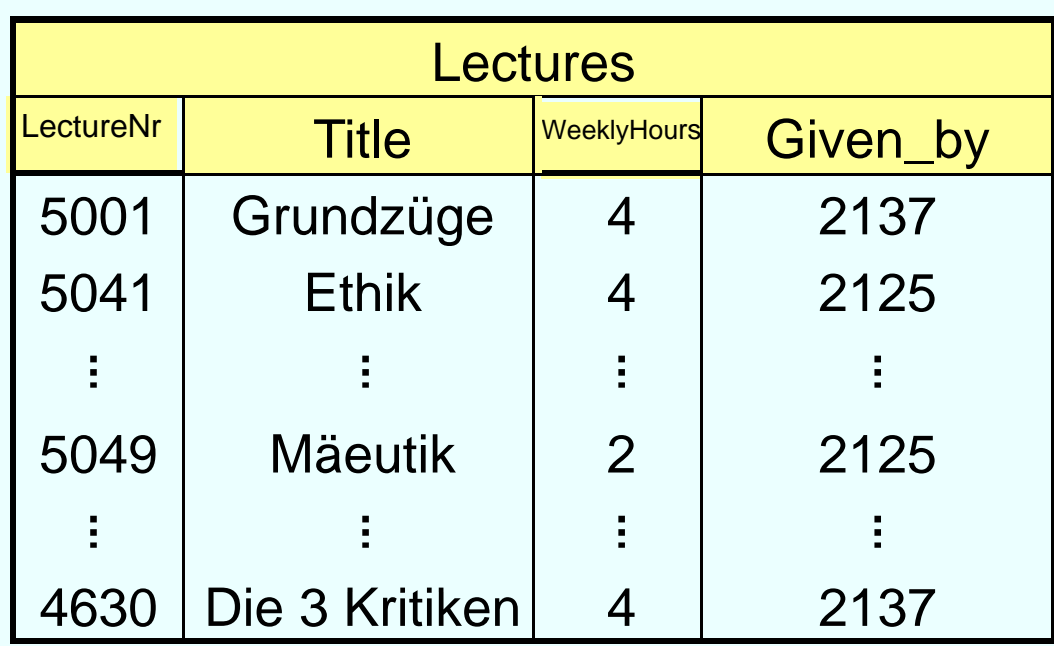

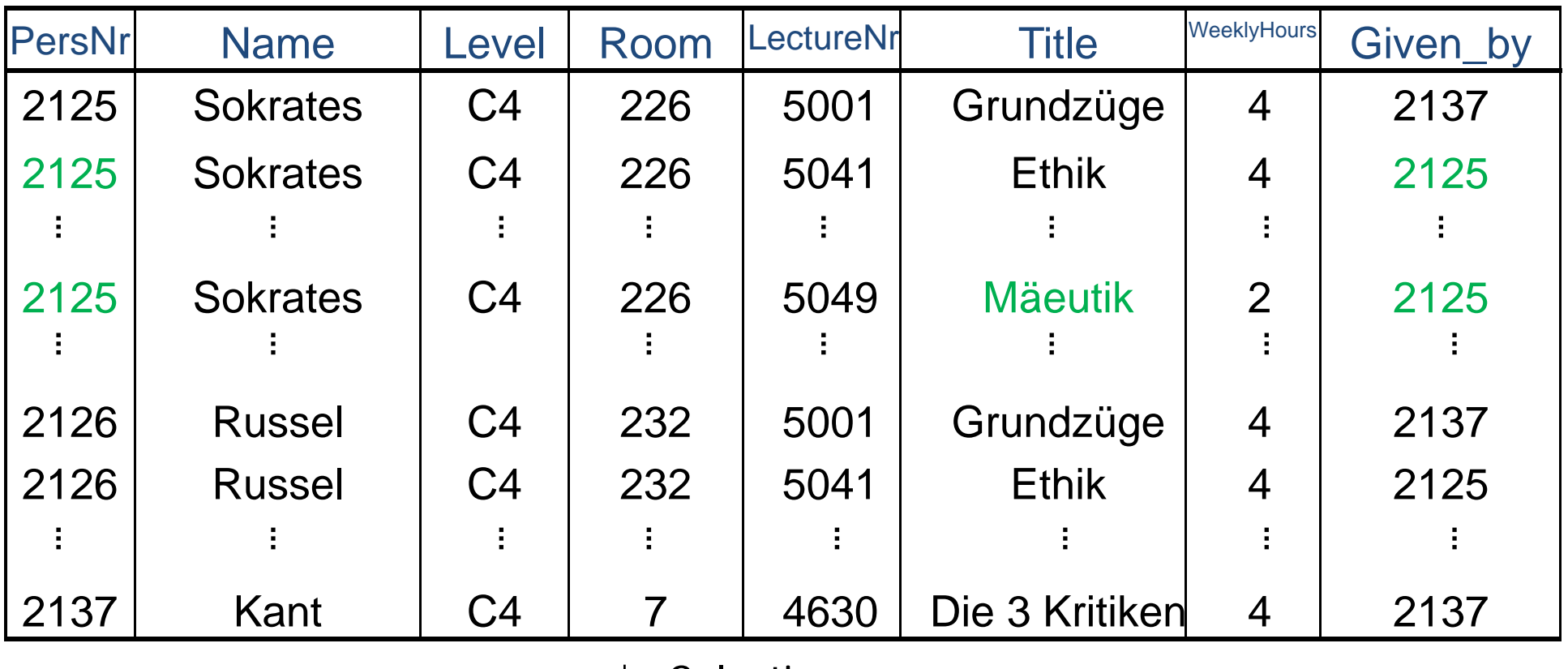

Selection

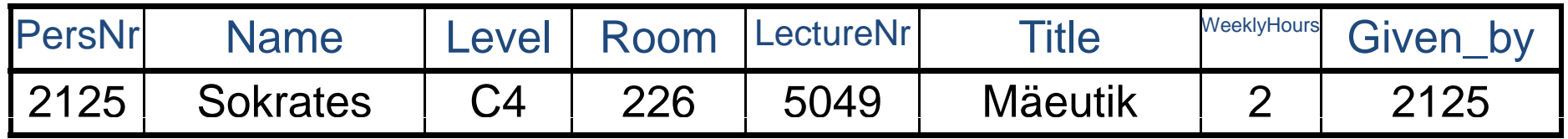

↓ Projection

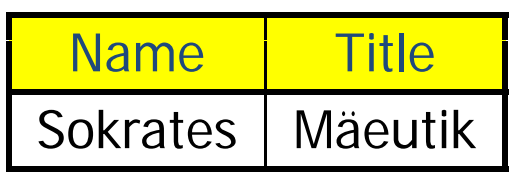

### **Name collision**

• Attributes with the same names have to be identified uniquely in the corresponding relations

Example: Which students attend which lectures?

select Name, Title **from** Students, attend, Lectures **where** Students.StudNr = attend.StudNr **and**attend.LectureNr - Lectures.LectureNr;

#### **Name collision cont.**

Which students attend which lectures?

**Alt ti erna ve:**

**select** s.Name, l.Title **from** Students s, attend a, Lectures I **where** s.StudNr = a.StudNr **and**a.LectureNr = l.LectureNr

## **Set operations**

- •In SQL you also have the common operations on sets: union, intersection, and (set-theoretic) difference
- • Require – like in the relational algebra – the same schema of the resulting relations

( **select** Name **from** Assistants ) **union**( **select** Name **from** Professors);

#### **Duplicate elimination**

- $\bullet$  In contrary to **select** the **union** operator automatically eliminates duplicates
- If duplicates are desired in the result the **union all** operator has to be used

#### **Intersection , Difference**

Professors **and** Assistants **select** Name **from** Professors **intersect select** Name **from** Assistants;

Professors, but **not** Assistants **select** Name **from** Professors **<sup>e</sup> cept <sup>x</sup> select** Name **from** Assistants;

## **Sorting**

- Tuples in a relation are not (automatically) sorted
- Result of a query can be sorted via the **order by** clause
- It can be sorted ascending or descending
- Default sorting: ascending

#### **Example**

**select**  ${}^{\star}$ **from** Students **order by** Name, Semester **desc**;

#### **Nested queries**

- Queries can be nested within other queries, i.e. there is more than one select clause
- Nested select can be in the where clause, in the from clause, and even in a select clause itself
- In principal an intermediate result is computed in the "inner" query which is then used in the "outer" one

## **Select in Where clause**

- Two different sorts of subqueries: correlated and uncorrelated
- uncorrelated: subquery only refers to "own" attributes
- correlated: subquery also refers to attributes of the outer query

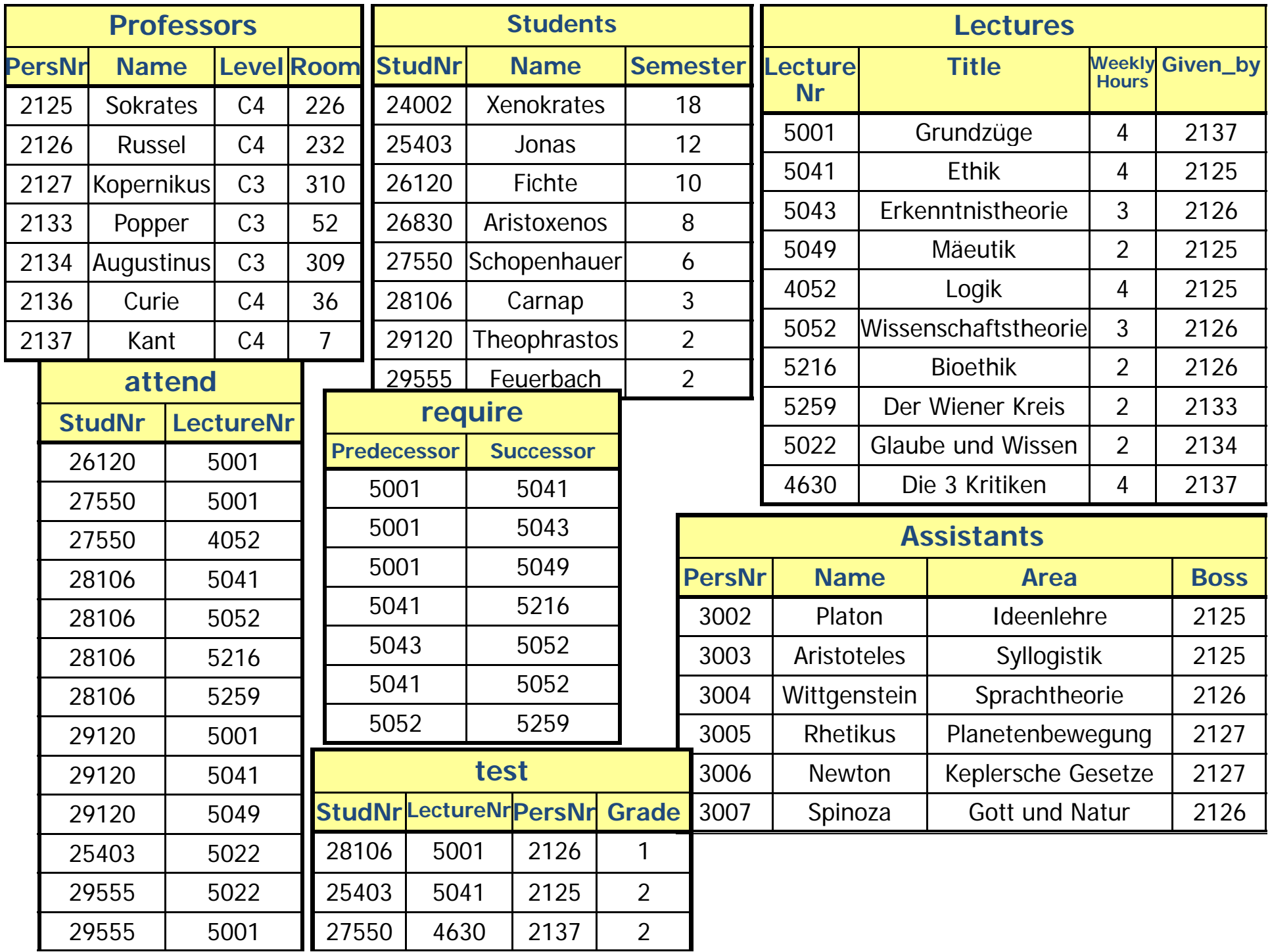

## **Uncorrelated subquery**

Name of all students, who attend LectureNr 5041

**select** S.Name**from** Students S**where** S.StudNr **in**(**select** a.StudNr **from** attend a **where** a.LectureNr LectureNr= 5041**);**

- subquery is evaluated once
- for every tuple of the outer query is checked whether StudNr is in the result of the subquery

# **Correlated subquery**

Find those professors and their assistants where the assistants work in different areas

```
select distinct P.Namefrom Professors P, Assistants A
where A.Boss =P.PersNr
andd exists   |      | ← Correlation
(select *
from Assistent B
```

```
where B.Boss =P.PersNr and A.Area <> B.Area);
```
- For every tuple of the outer query the inner query has different values
- • The exists-predicate is true, if the subquery contains at least one tuple

#### **Existential Quantification: exists**

**select** P.NameCorrelation **from** Professors P **where not exists** ( **select** \***from** Lectures L **where** L.Given\_by = P.PersNr );

#### **Set comparison**

**select** Name

**from** Professors

Uncorrelatedsubquery: usually more efficient, evaluated only once

#### **where** PersNr not in ( select Given\_by **from** Lectures );

#### **Uncorrelated versus correlated sub i quer ies**

**Correlated** 

**select** s.\* **from** Students s **where exists**(**select** p.\* **from** Professors p **where** p.Birthdate > s.Birthdate);

#### **Query Rewrite**

Equivalent uncorrelated form

**select** s.\*

**from** Students s

**where** s.Birthdate <sup>&</sup>lt;

(**select max** (p.Birthdate)

f**rom** Professors p);

Advantage: result of subquery can be materialized

Subquery has to be evaluated only once

#### **Un-nesting correlated subqueries**

**select**a.\***from** Assistants a **where exists**( **select** p.\* **from** Professors p where  $a.Boss = p.PersNr$  and  $p.Birthdate > a.Birthdate)$ ;

**O**Un-nesting via join

**select** a \*. **from** Assistants a, Professors p where a.Boss=p.PersNr and p.Birthdate > a.Birthdate;

Database System Concepts for Non-<br>
Computer Scientists WS 2017/2018